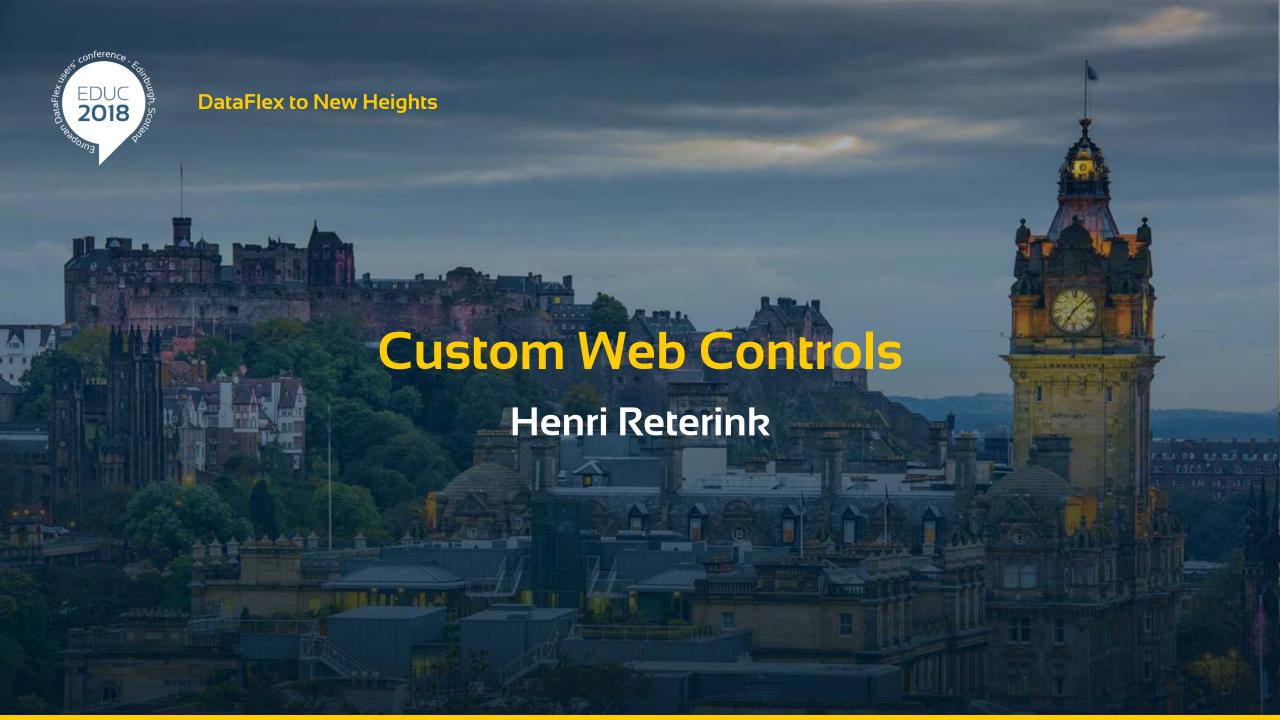

# New stuff

- > PDF Viewer
- > Gantt Chart
- Online payments in DataFlex

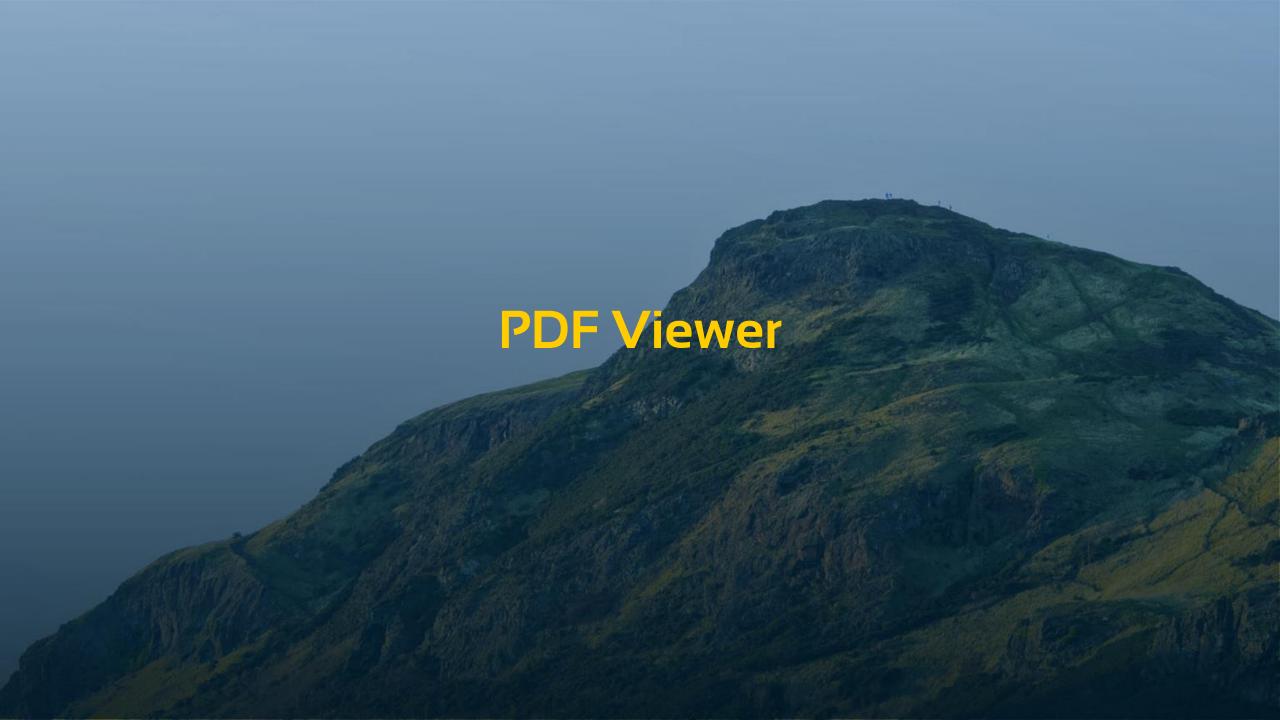

### PDF Viewer

- Display PDFs in a uniform way
  - > Any browser
  - > Any device
- Very relevant for mobile devices
- Uses a Weblframe with ViewerJS library

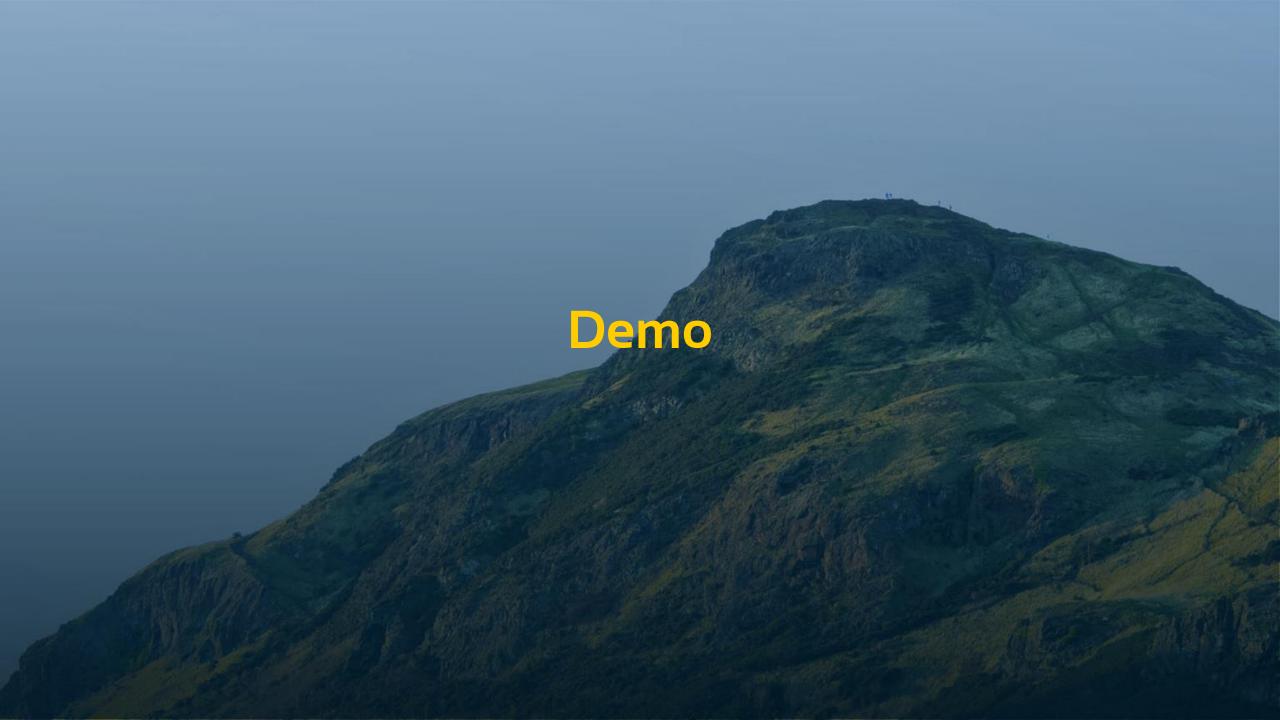

# PDF Viewer - Usage

- > Add ViewerJs folder to your AppHtml folder
- Create a Weblframe
- (Web)Set psUrl to "viewerJS/#../" followed by PDF location
- PDF location can also be obtained using Get DownloadUrl

# PDF Viewer - Usage

```
Object oWebButton1 is a cWebButton
    Set piColumnSpan to 3
     Set psCaption to "Load pdf 1"
    Procedure OnClick
         Send ClearIframe of oWebIFrame1
        WebSet pbRender of oWebImage1 to False
        WebSet pbRender of oWebIFrame1 to True
        WebSet psUrl of oWebIFrame1 to "ViewerJS/#../Uploads/Scheduler-
information.pdf"
    End_Procedure
End_Object
```

# PDF Viewer - Usage

#### Using Get DownloadURL

```
Object oWebButton2 is a cWebButton
    Set piColumnSpan to 3
   Set piColumnIndex to 3
    Set psCaption to "Load pdf 2"
    Procedure OnClick
        String sUrl sFilePath
        Send ClearIframe of oWebIFramel
       WebSet pbRender of oWebImagel to False
       WebSet pbRender of oWebIFramel to True
        Get GetDownloadFolderPath of ghoWebApp to sFilePath
       Move (sFilePath + "Scheduler changelog 2016-06-03.pdf") to sFilePath
        Get DownloadURL of ghoWebResourceManager sFilePath to sUrl
       Move ("ViewerJS/#../" + sUrl) to sUrl
       WebSet psUrl of oWebIFramel to sUrl
    End Procedure
End Object
```

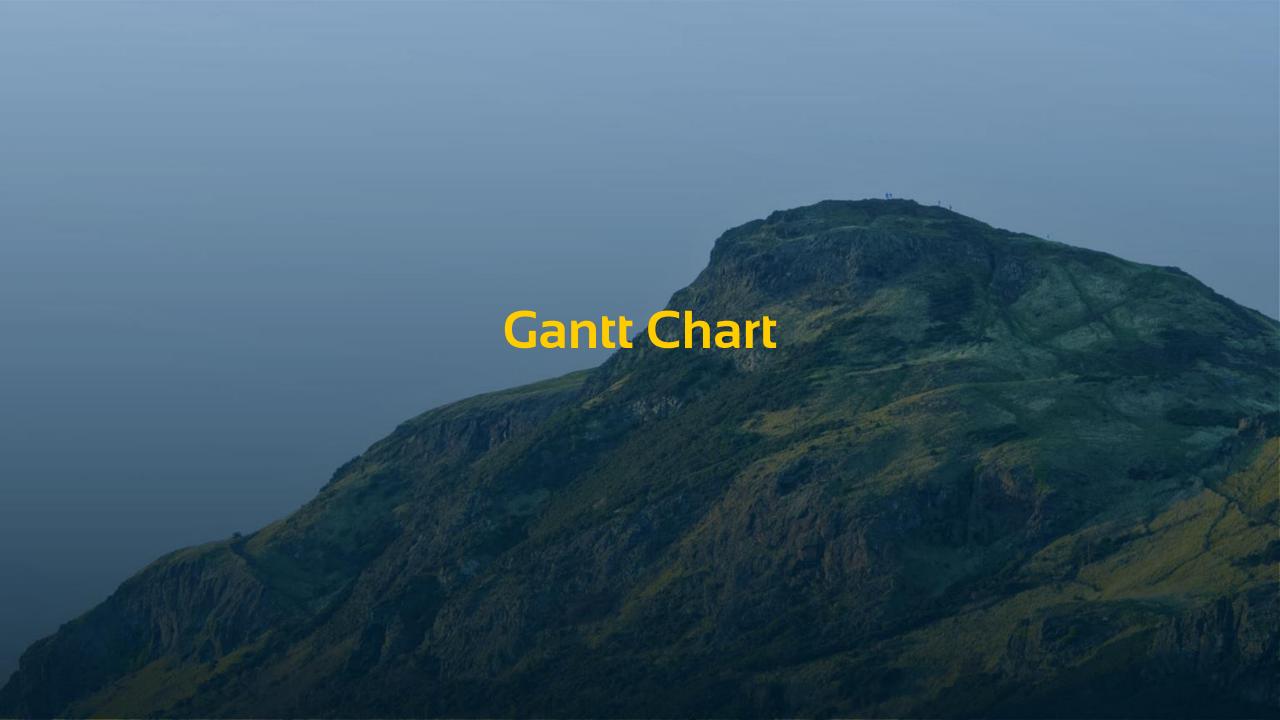

#### **Gantt Chart**

- Used to plan and keep track of progress
- Main idea: Tasks & Links → Dependencies
- Based on dHtmlX Gantt Chart library

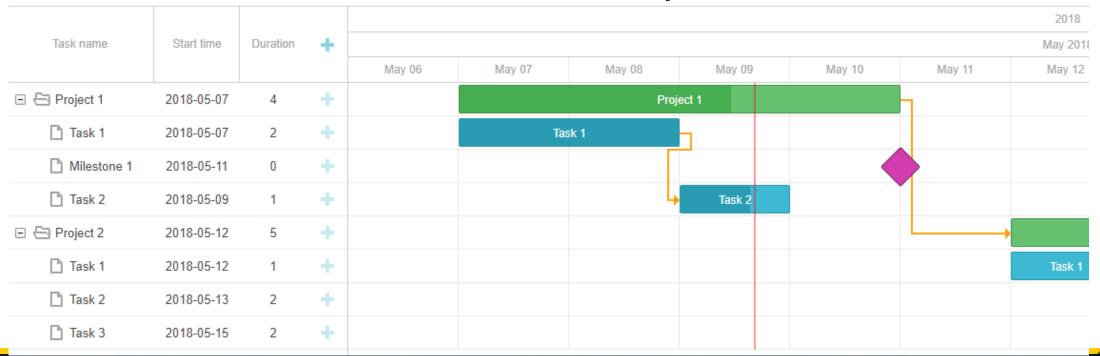

#### Main features

- > 3 different types of items (projects, tasks, milestones)
- Links between items
- Interaction between items
- Critical path
- Multiple scales

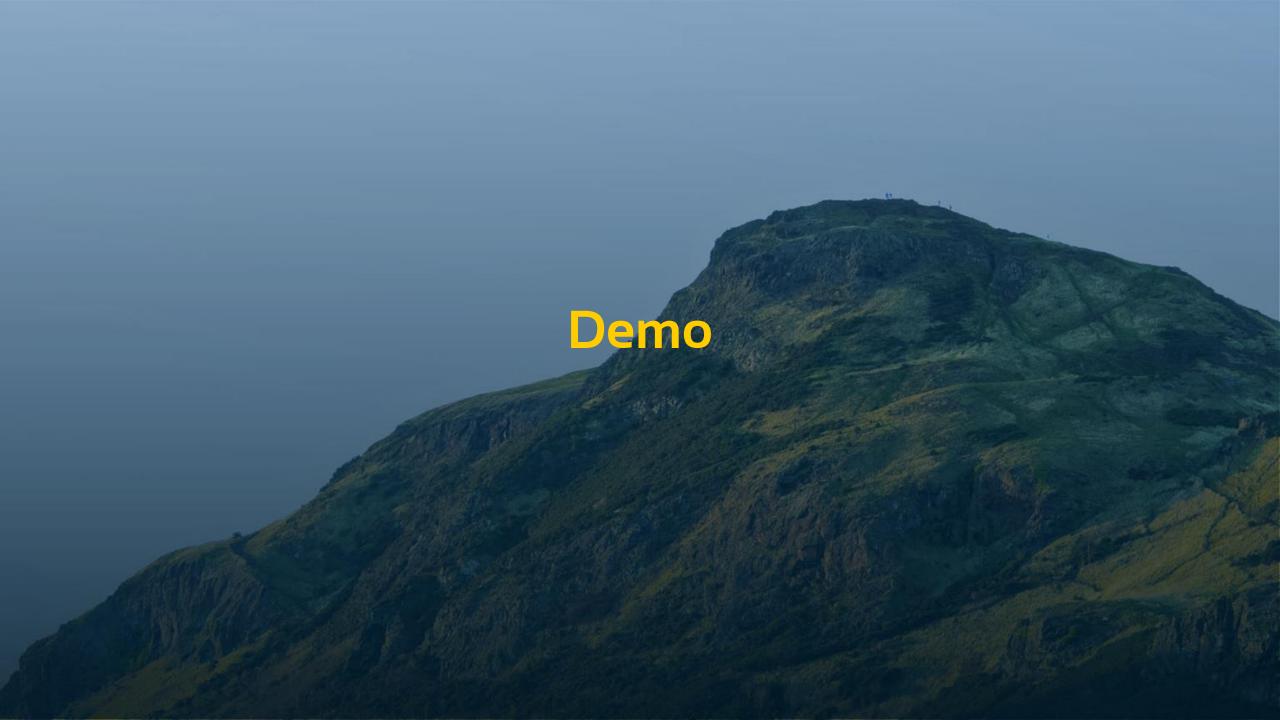

### Usage

- Visual interaction is handled by dHtmlx library
- > 1 procedure to augment to load data
  - OnLoadGanttData
- Augment key events for data management after interaction
  - On..Create/Delete/Update..Task
  - > On..Create/Delete/Update..Link

# Loading data

```
Procedure OnLoadGanttData tWebDhxGanttData ByRef aGanttData
Forward Send OnLoadGanttData (&aGanttData)

// Gets the Data from the DB and returns it in the right format
Get TestDataFromTables to aGanttData

End_Procedure
```

# Editing an item

```
Procedure OnTaskDblClick tWebDhxTask tTask

Forward Send OnTaskDblClick tTask

// Popup edit dialog

Register_Object oEditTask

Send Popup of oEditTask (Self)

Send InitialiseDetails of oEditTask tTask False

End_Procedure
```

```
Procedure OnUpdateTask tWebDhxTask[] tUpdatedTasks
    Integer iSize iIndex
    Move (SizeOfArray(tUpdatedTasks)) to iSize
    While (iIndex < iSize)</pre>
        Send Clear of oTask_DD
        Move tUpdatedTasks[iIndex].biId to Task.taskId
        Send Find of oTask_DD EQ 2
        If (Found) Begin
            Set Field_Changed_Value of oTask_DD Field Task.text to tUpdatedTasks[iIndex].sText
            Set Field_Changed_Value of oTask_DD Field Task.startdate to tUpdatedTasks[iIndex].dtStartDate
            // etc
            Send Request_Save of oTask_DD
        End
        Increment iIndex
    Loop
End_Procedure
```

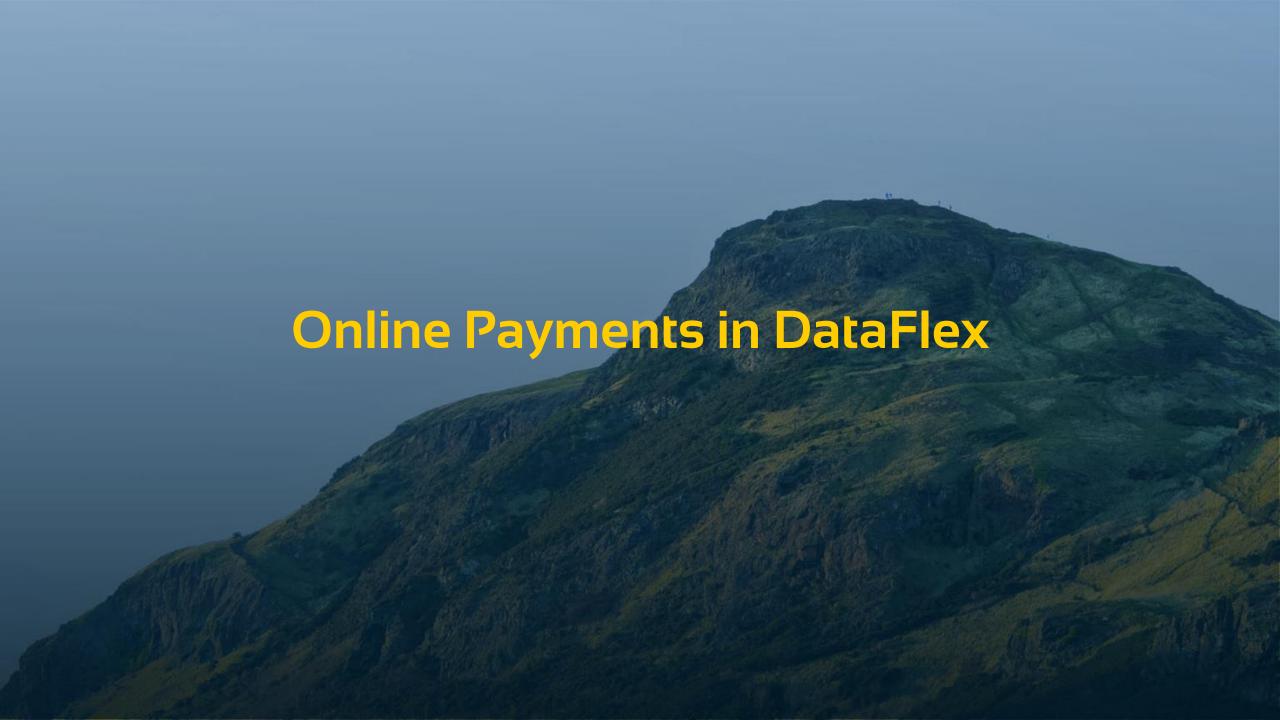

## Payment Module – the idea

- Single library that serves as a framework for multiple online payment sollutions
- Same DF interface for every payment provider
- As easy to integrate as possible
- Modular, pick what you need
- Expandable, add your own providers
- No dependancy on specific table structure

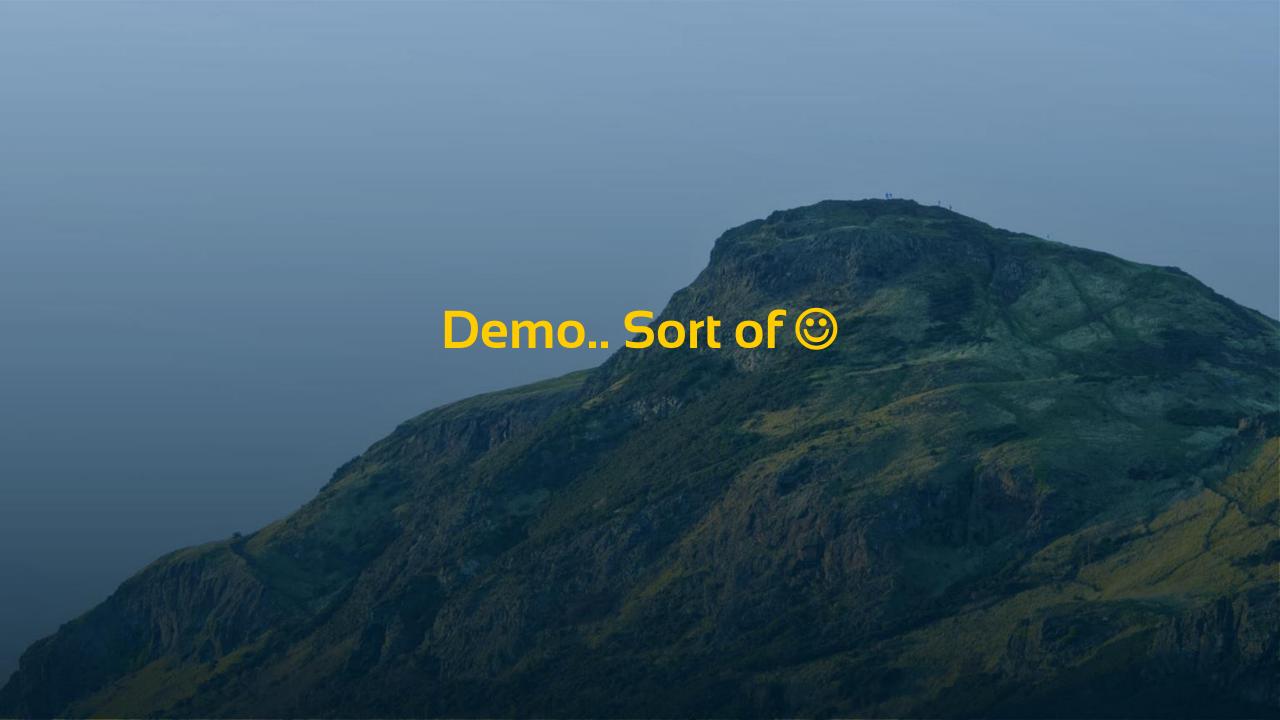

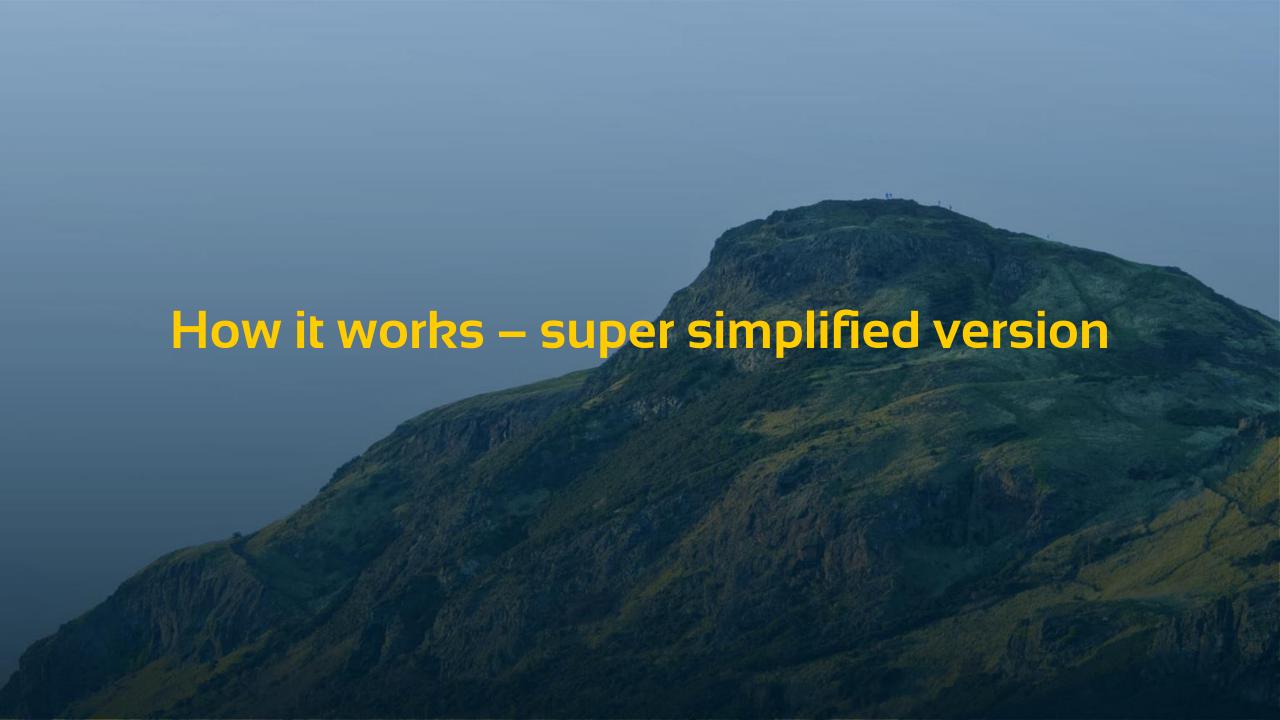

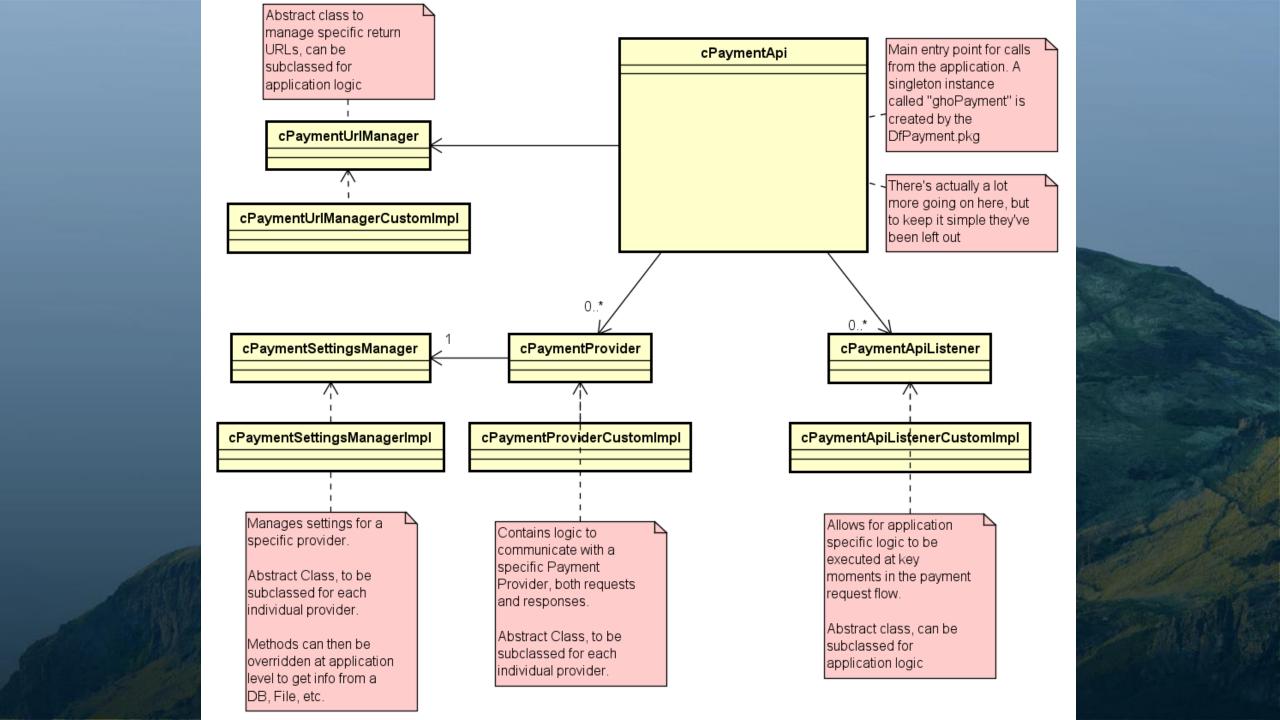

# How it works – super simplified version

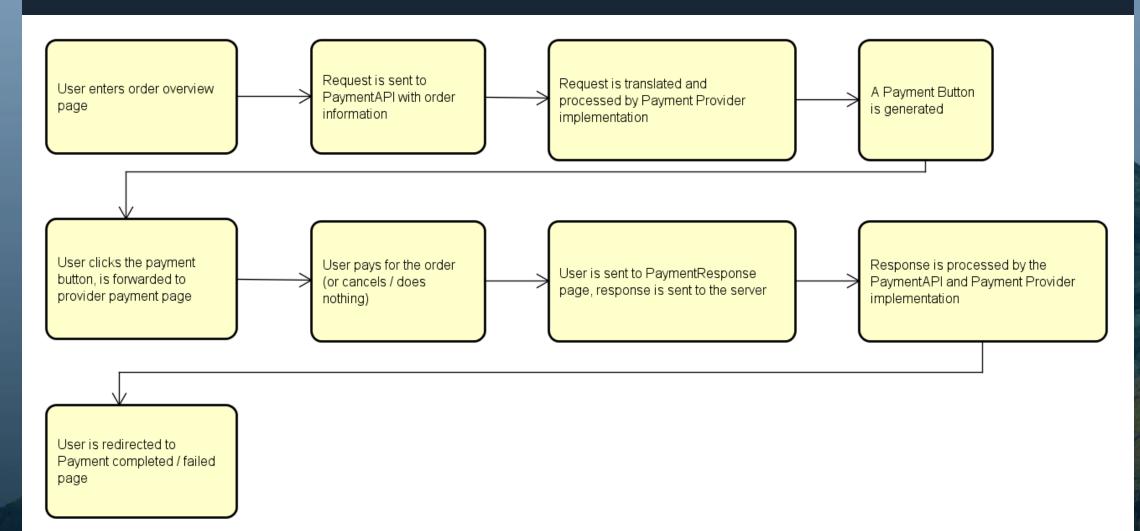

## Using the module – minimalist version

- Add the module library
- Copy some JS & ASP files
- "Use YourProviderNameHere.pkg"
- Create a WebPaymentButton in your view
- > Call "CreatePayment", pass the button as a handle
- > In the future: a wizard for this ©

# Inserting application logic

- Create custom Listeners
  - Listeners perform application logic at key moments:
    - Before a payment request is sent
    - When a Payment response is received
    - > When errors occur
- Create custom Settings Managers for your provider
  - Responsible for getting up-to-date provider specific settings from your DB, file, etc.
- Create a custom cPaymentUrlManager
  - Define URLS for various response types

# Expanding the module

- Create your own cPaymentProvider implementation
- Mandatory methods
- > Will give a program error when not overridden
- Create a base cPaymentSettingsManager subclass for your provider if needed

# How do i get this?!

- > PdfViewer
  - > Free! Download link to be provided
- > Gantt Chart
  - > DF Wrapper: €750
  - > dHtmlx license
- Payment Module
  - Work in progress, pricing tbd

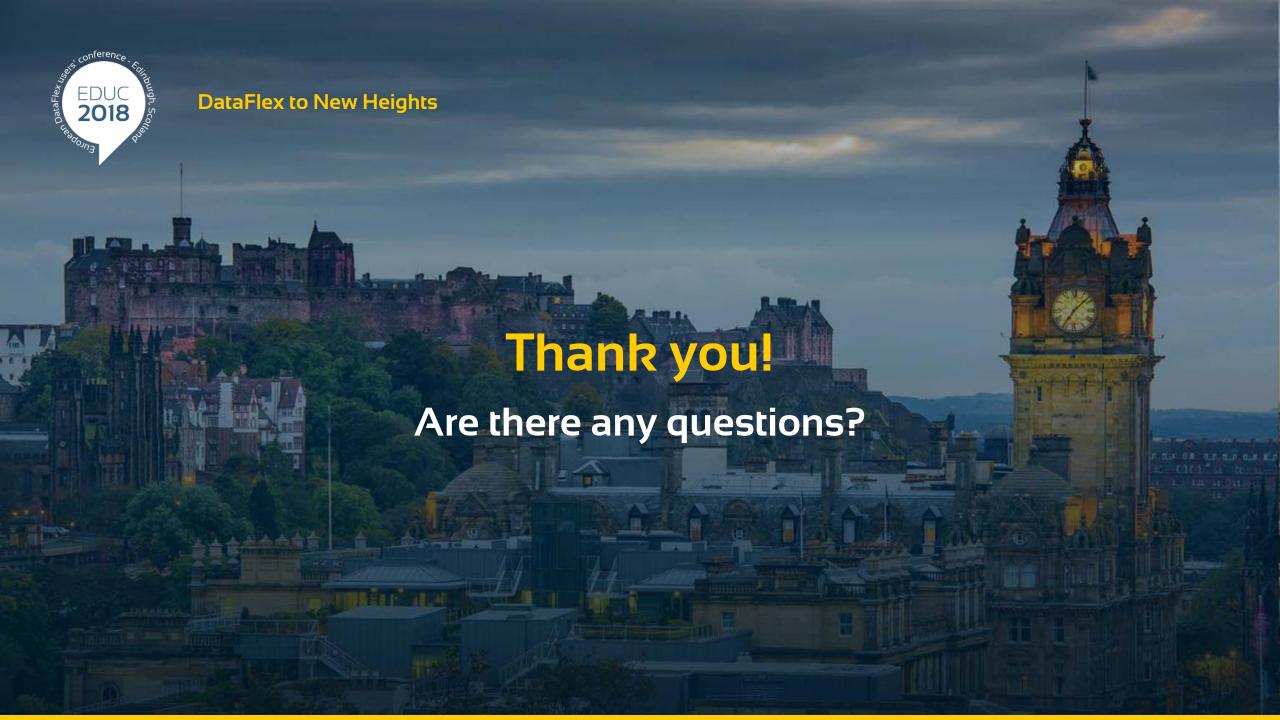